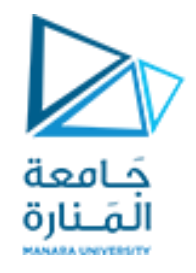

**مقرر برمجة 2 الجلسة الخامسة عملي** 

```
// constrDeconP47.cpp : main project file.
#include "stdafx.h"
#include <iostream>
using namespace std;
class Time {
public:
Time(int hr,int mn,int sc, char sp)
{ cout<<"construction object by values: ";
   cout<<hr<<"\t"<<mn<<"\t"<<sc<<endl;
   hour = hr; minute =mn; second = sc; 
sep= sp; 
} 
~Time()
{ cout<<"deconstruction object having 
values: ";
cout<<hour<<"\t"<<minute<<"\t"<<second<<endl;
}
                                                 private:
                                                format)
                                                 }; // end clas Time
                                                 void main()
                                                   system("pause");
                                                 } // end main
```

```
التوابع البانية والتوابع الهادمة )المدمرة(
```
أوجد خرج البرنامج اآلتي. ثم قم بالتعديل بحيث يكون 4t هو ساكن. عدل مرة أخرى بحيث يكون 2t1,t هما global.

```
int hour; // 0 - 23 (24-hour clock
```

```
int minute; // 0 - 59
  int second; // 0 – 59
   char sep; //:
{ cout<<"MAIN START HERE "<<endl;
Time t1(10,20,30,':');
Time t2(30,40,50,':');
  {Time t3(15,25,35,':');
   Time t4(40,45,50,':');
  Time t5(11,22,33,':');}
  cout<<"MAIN STOP HERE "<<endl;
```

```
حَامعة
                                                     لمَـنارة
#ifndef TIME_H 
#define TIME_H
class Time { public: 
Time(int=0,int=0,int=0,char=':');
   void setTime(int,int,int,char);
  void setHour( int) ; 
void setMinute( int) ; 
void setSecond( int) ; 
void setSep( char) ; 
   int getHour() const; 
   int getMinute() const; 
   int getSecond() const; 
   int getSep() const; 
  void printUniversal() const; 
   void printStandard(); 
private: int hour; // 0 - 23 (24-hour clock format)
   int minute; /* 0 – 59 */ int second; // 0 – 59
   char sep; /* : */ }; // end class Time
#endif
```
التوابع الأعضاء الثابتة والأغراض الثابتة:

### عرف الملف الرأسي اآلتي h.time

```
مَـامعة
                                                    لمَـنارة
#include "stdafx.h"
#include <iostream>
#include <iomanip>
#include "time.h"
using namespace std;
Time::Time( int hour, int minute, int second,char sep) 
    { setTime( hour, minute, second, sep); } // end 
constucter Time
void Time::setTime(int hour,int minute,int second,char
sep)
{ setHour( hour) ; setMinute( minute) ;
   setSecond( second) ; setSep(sep) ; } 
// end setTime
void Time::setHour( int h) 
{ hour = (h >= 0 && h < 24) ? h: 0; } // end 
setHour
void Time::setMinute( int m) 
    { minute = (m >= 0 && m < 60) ? m: 0; } // end 
setMinute
void Time::setSecond( int s) 
    { second = (s >= 0 && s < 60) ? s: 0; } // end 
setSecond
```
التوابع الأعضاء الثابتة والأغراض الثابتة:

## الملف الثاني.

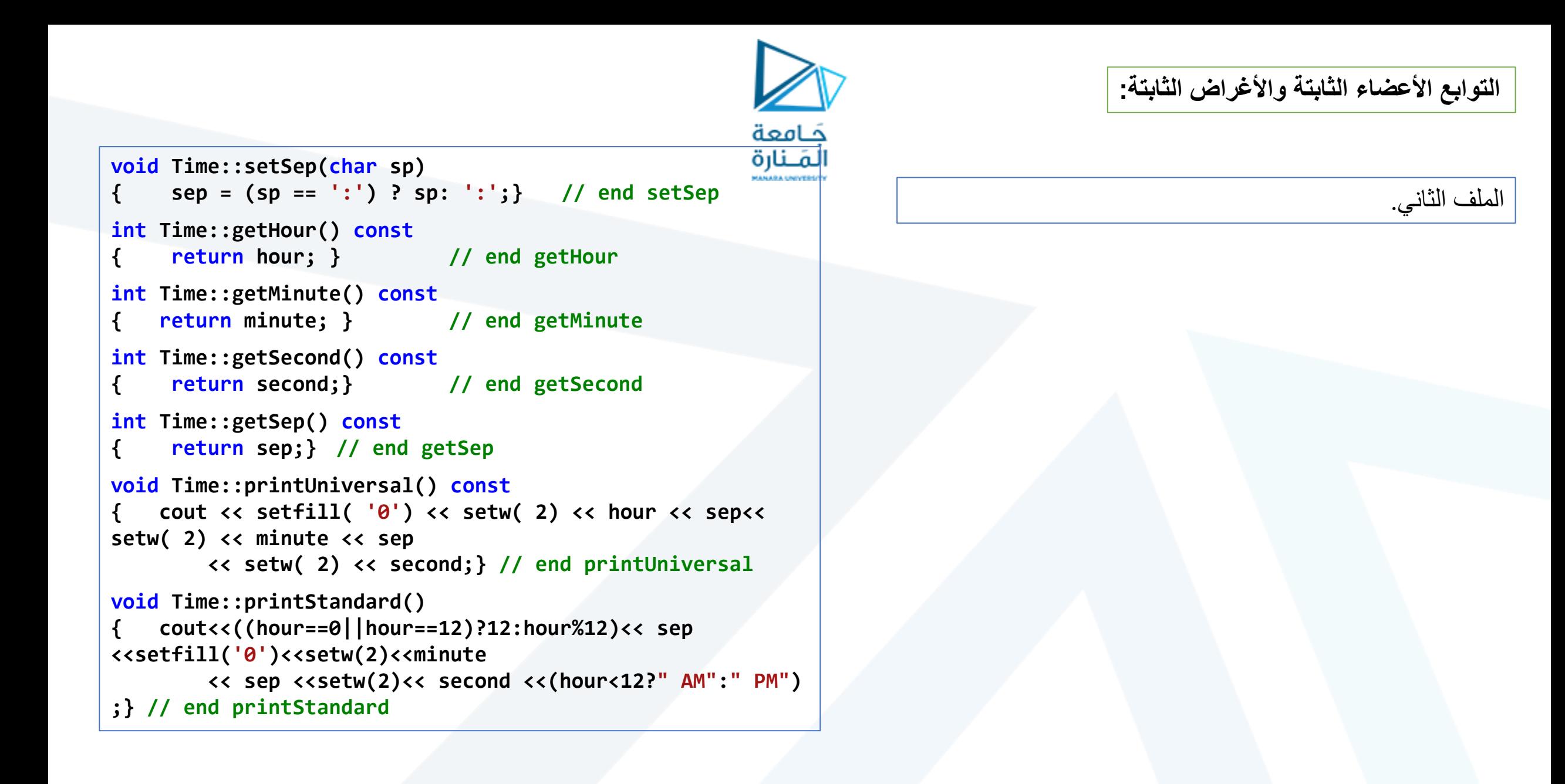

```
التوابع األعضاء الثابتة واألغراض الثابتة:
```
الملف الثالث main. كيف يمكننا أن نعدل ساعة غرض ثابت مثل noon. ما الغاية من تعريف طرق ثابتة؟ وماذا يحدث لو حذفنا منها كلمة const؟ كيف يمكن طباعة الوقت المعياري لغرض ثابت؟

```
كامعة
                                                     لمَـنارة
// constFunConstObj.cpp : main project file.
#include "stdafx.h"
#include <iostream>
#include "time.h"
using namespace std;
int main()
{
Time wakeUp( 6, 45, 0, ':') ; // non-constant object
   const Time noon( 12, 0, 0, ':') ; // constant object
   wakeUp.setHour(18);// non-const object non-const 
member function
//1 noon.setHour( 12) ;//const object non-const member 
function
  wakeUp.getHour(); // non-const object const member 
function
   noon.getMinute(); // const object const member 
function
   noon.printUniversal();// const object const member 
function
//2 noon.printStandard(); // const object non_const
member function
```

```
system("pause"); return 0; 
} // end main
```
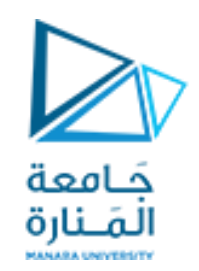

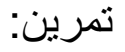

- أنشئ صف classاسمه Roomيحتوي على ثالث خصائص: الطول والعرض واالرتفاع.
	- أنشئ باني يقوم بتهيئة الحقول بقيم ابتدائية.
	- أنشئ باني ثاني لتهيئة الحقول بقيم ممرة.
	- أنشئ تابعين لحساب مساحة وحجم .Room
		- ومن ثم في التابع الرئيسي:
	- اشتق غرض 1Roomمن الصف المنشأ واطبع مساحة الغرفة وحجمها.
- اشتق غرض 2Roomمن الصف المنشأ وهيأ خصائصه بقيم مدخلة من قبل المستخدم واطبع مساحة الغرفة وحجمها.

#include <iostream> using namespace std; class Room {private: double length; double breadth; double height; public: Room(){length=3; breadth=4; height=5;} Room(double l,double b,double h) {length=l; breadth=b; height=h;} double calculateArea() {return length \* breadth;} double calculateVolume() {return length \* breadth \* height;} }; آڪاھ<del>عة</del> int main() { المَ أنارة // create object of Room class Room room1; cout << "Area of Room = " << room1.calculateArea() << endl; cout << "Volume of Room = " << room1.calculateVolume() << endl; double le,br,he; // assign values to Parameters cin>>le ; cin>>br; cin>>he; Room room2(le,br,he); // calculate and display the area and volume of the room cout << "Area of Room = " << room2.calculateArea() << endl; cout << "Volume of Room = " << room2.calculateVolume() << endl; return 0;}

#include <iostream> using namespace std; class Room {private: double length; double breadth; double height; public: Room(){length=3; breadth=4; height=5;} Room(double l,double b,double h) {length=l; breadth=b; height=h;} Friend double calculateArea(); double calculateVolume() {return length \* breadth \* height;}}; double calculateArea(Room R) {return R. length\*R. breadth;}

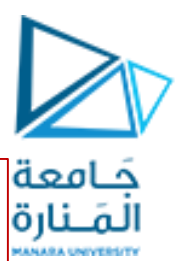

التوابع الصديقة:

عدل في الكود السابق ليصبح تابع حساب المساحة تابع صديق للصفRoom

int main() { double le,br,he; // assign values to Parameters cin>>le ; cin>>br; cin>>he; // create object of Room class Room room2(le,br,he); // calculate and display the area and volume of the room cout << "Area of Room = " << calculateArea(room2) << endl; return 0;}

class Employee{ private: int id=00; int balance  $= 0$ ; friend class Bank; };

ليكن لدينا الكود الممثل للصف Bank التالي : أنشئ صف Employee له الخصـائص التالية : الرقم الوطني gdوقيمة الرصيد صديقاً .Balanceوأجري التعديالت المناسبة ليصبح الصف Bank للصف Employee.

#include <iostream> using namespace std; class Bank { int account  $= 60000$ ; public: void getSalary(Employee &e , int salary){ cout << "before " <<e.balance << " " << account <<endl; e.balance = e.balance + salary; account = account - salary; cout << "after " <<e.balance << " " << account <<endl; }};

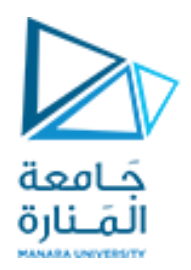

# **انتهت الجلسة**